## <span id="page-0-0"></span>**Health Overview Dashboard**

You can use the **Health Overview** screen to see the overall health status of your virtual machines.

The top of the **Health Overview** screen contains four types of information, displayed in various widgets.

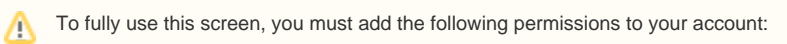

• Read Dashboard Statistics

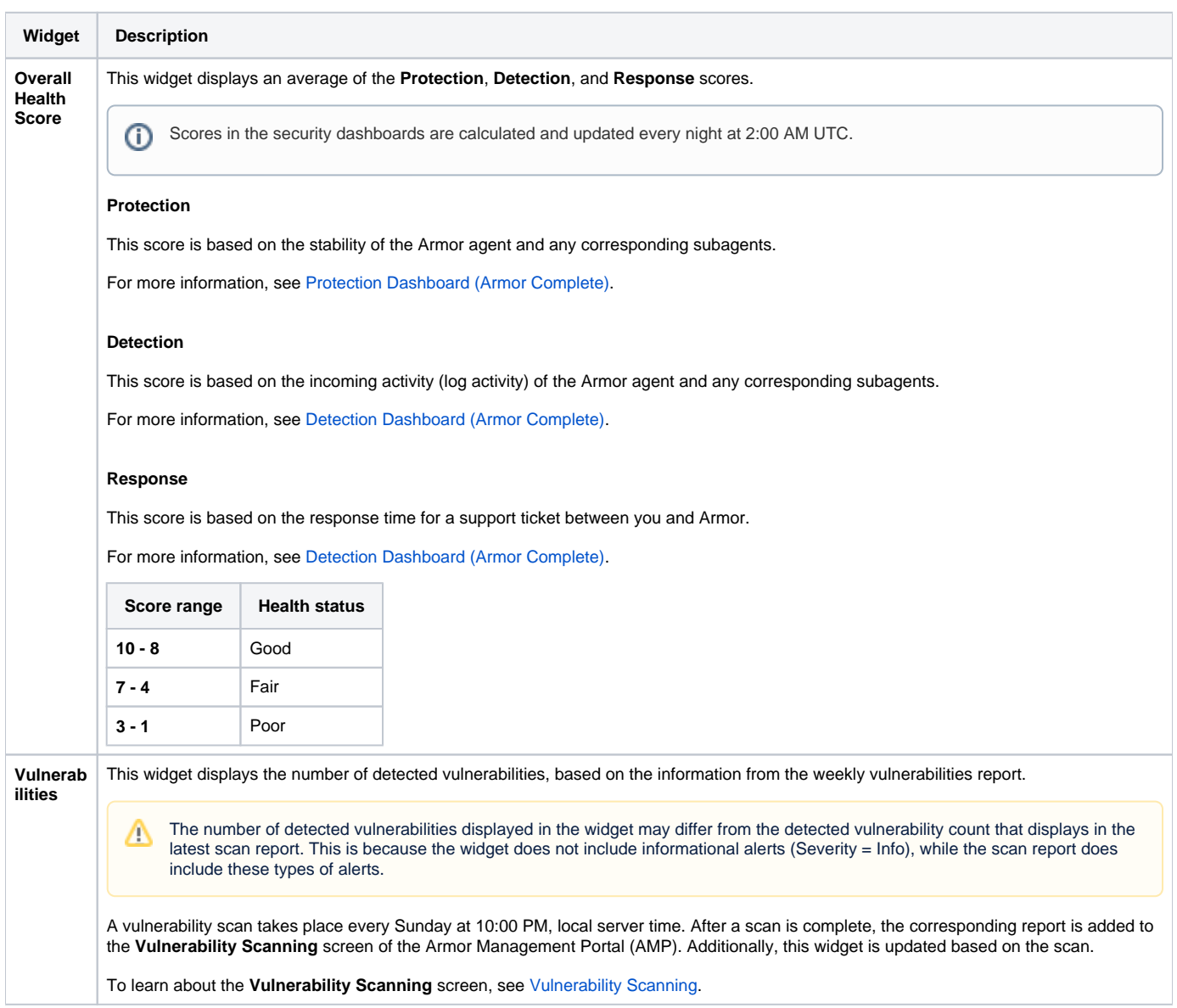

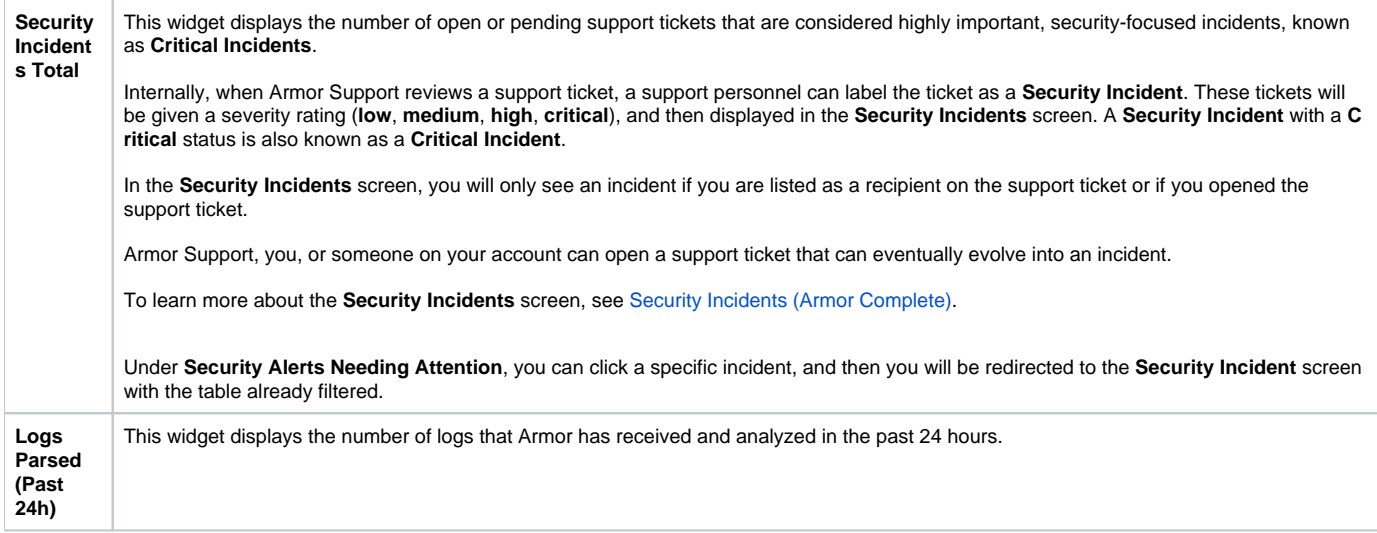

## **Related Documentation**

- [ANYWHERE Detection Dashboard](http://100.64.215.25:8080/display/KBSS/ANYWHERE+Detection+Dashboard)
- [ANYWHERE Health Overview Dashboard](http://100.64.215.25:8080/display/KBSS/ANYWHERE+Health+Overview+Dashboard)
- [ANYWHERE Protection Dashboard](http://100.64.215.25:8080/display/KBSS/ANYWHERE+Protection+Dashboard)
- [ANYWHERE Response Dashboard](http://100.64.215.25:8080/display/KBSS/ANYWHERE+Response+Dashboard)
- [Detection Dashboard](http://100.64.215.25:8080/display/KBSS/Detection+Dashboard)
- [Health Overview Dashboard](#page-0-0)
- [Protection Dashboard](http://100.64.215.25:8080/display/KBSS/Protection+Dashboard)
- [Response Dashboard](http://100.64.215.25:8080/display/KBSS/Response+Dashboard)

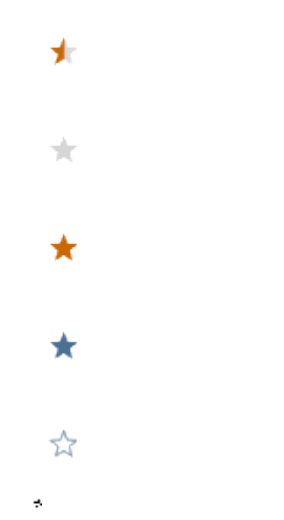

## **Was this helpful?**

Your Rating: A A A A A Results: A ★ ★ ★ 4 rates